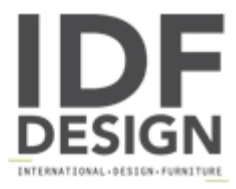

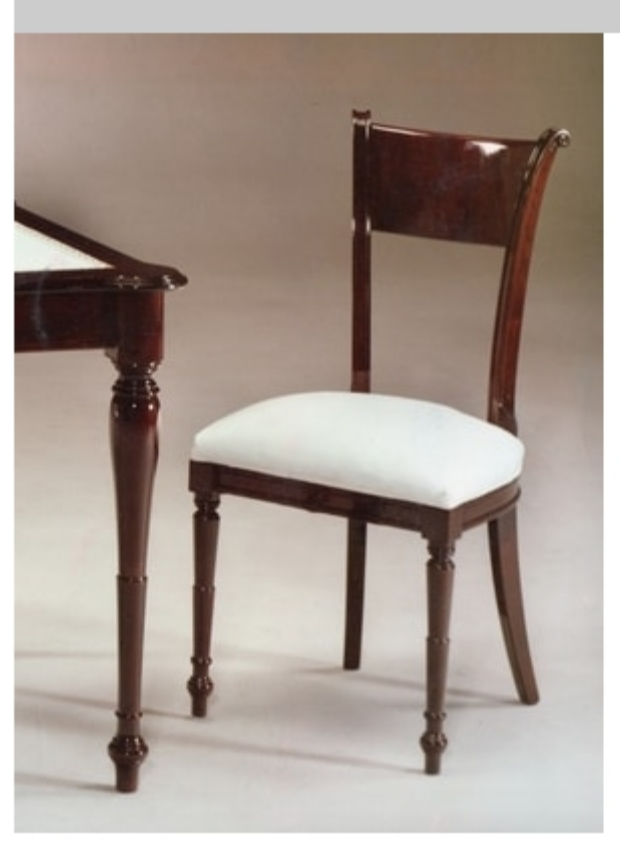

## 2245 chair

English style chair, in mahogany finish wood. With padded seat.

Produced by

SanVito Angelo & Figli Snc Via L. Ariosto 34 22060 Cabiate (Como) Italy

Phone: +39 031 767310 Fax: +39 031 767310 E-mail: sanvitoangelo@libero.it Website: http://www.sanvitoangelo.it

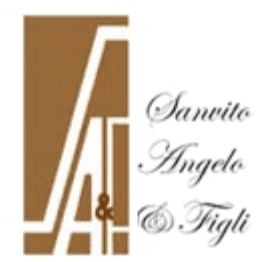